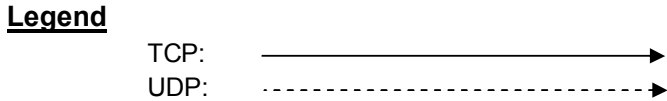

# **1. Camera(Encoder) -> Web**

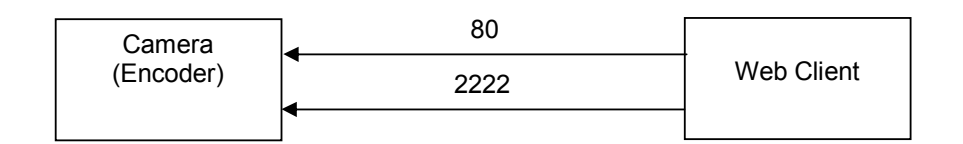

80: HTTP port in the camera 2222: base port in the camera

TCP-based proprietary protocol is used for web viewing.

# **Port-forwarding requirement**

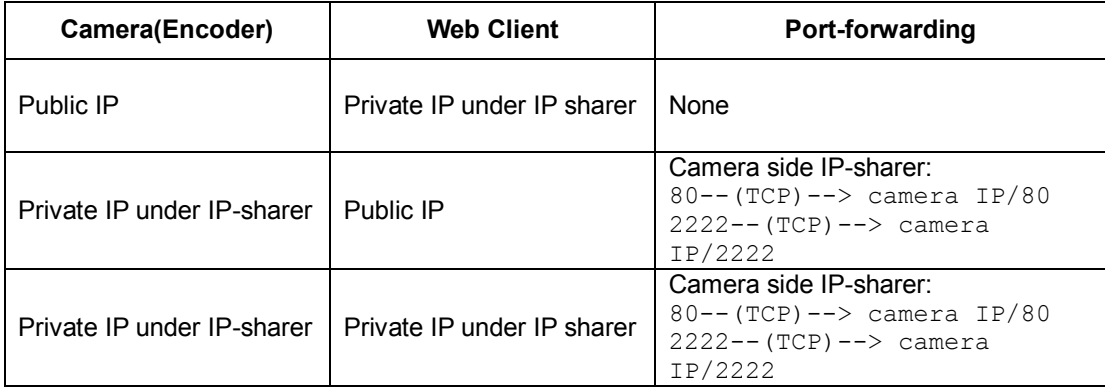

# **2. Camera(Encoder) -> Decoder**

# **(1) Proprietary protocol (VSNM, default)**

### **<TCP mode>**

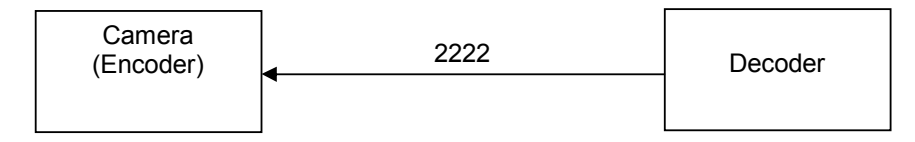

2222: base port in the camera

## **Port-forwarding requirement**

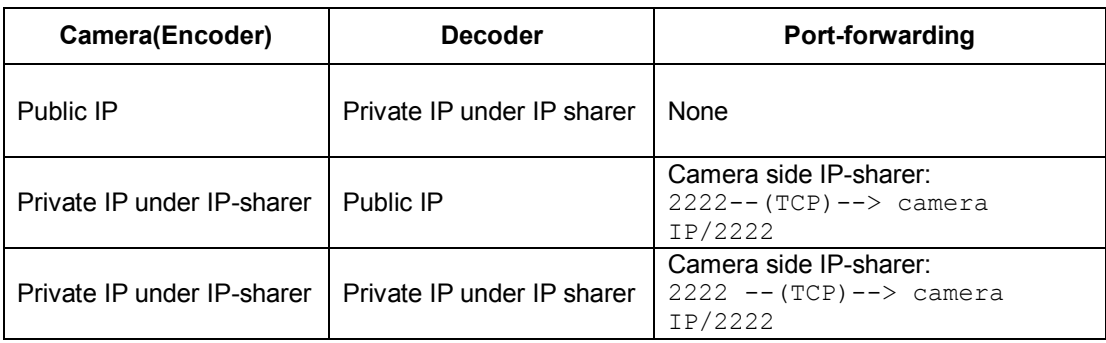

## **<UDP mode>**

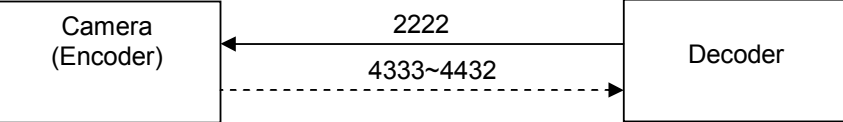

2222: base port in the camera

4333~4432 (100 ports) are fixed in the decoder (not configurable)

# **Port-forwarding requirement**

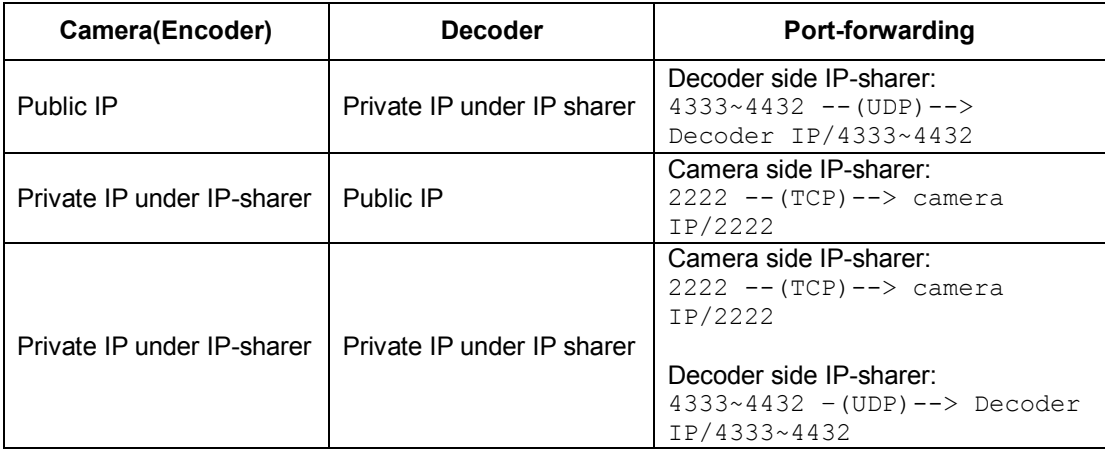

### **<Multicast mode>**

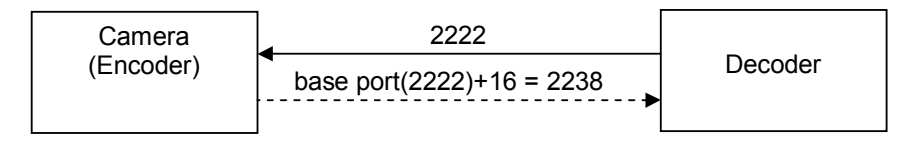

2222: base port in the camera

base port + 16: audio/video multicast ports. base port: camera's base port.

## **Port-forwarding requirement**

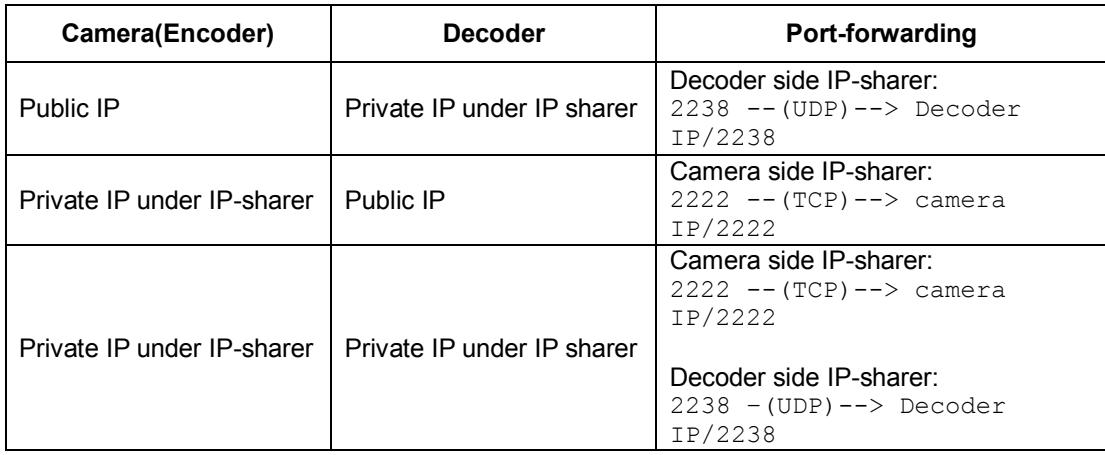

# **(2) RTSP/RTP protocol**

### **<TCP mode>**

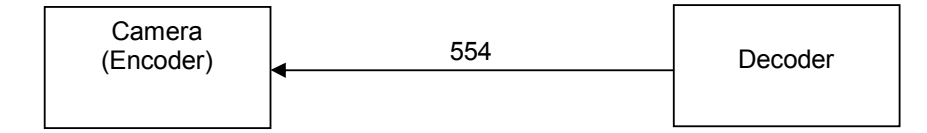

554: RTSP port in the camera

# **Port-forwarding requirement**

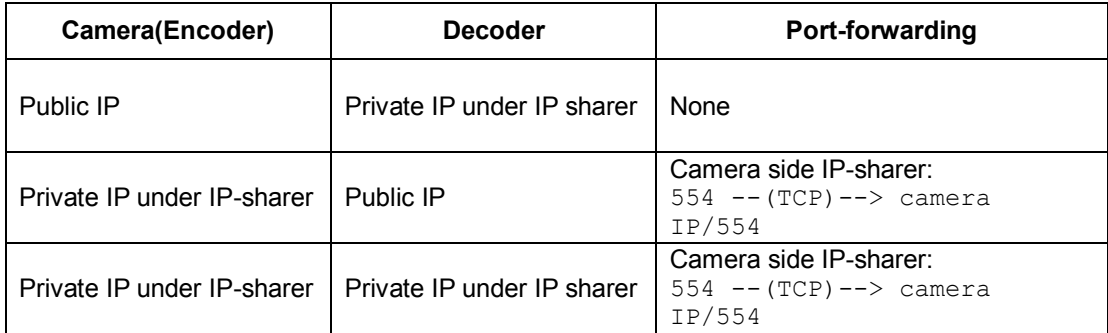

### **<UDP mode>**

Only video is supported now.

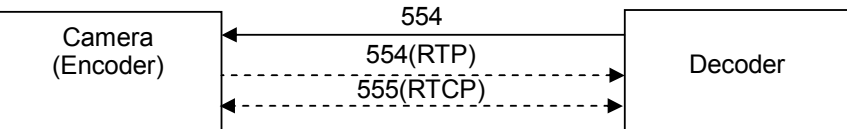

554: RTSP port in the camera

554~555(UDP) for video: 554 for RTP and 554+1 for RTCP. These are determined according to RTSP port in the camera. For example, if RTSP port in the camera is set to 600, these ports become 600~601.

574~575(UDP) for audio: not supported now. 574=554+20

# **Port-forwarding requirement**

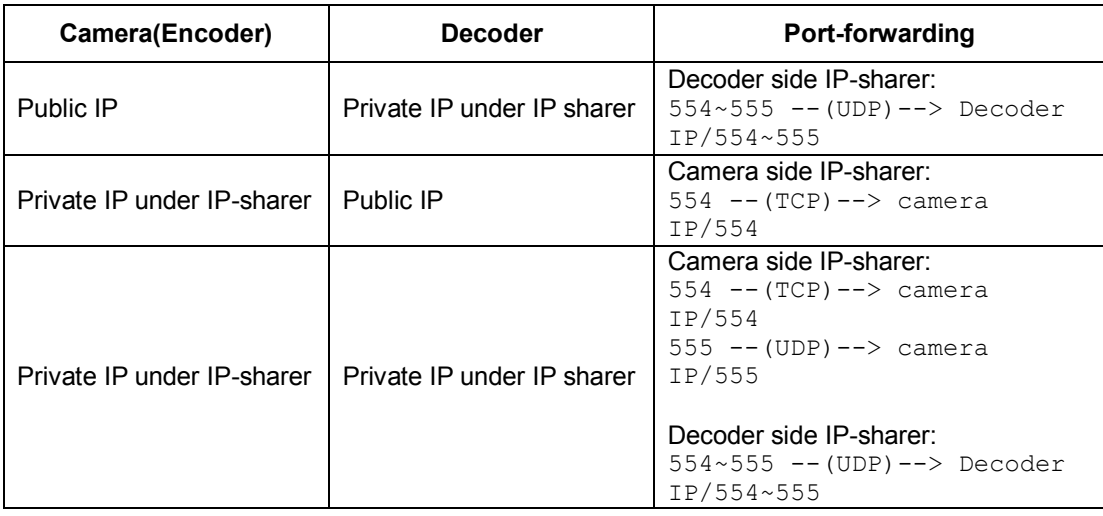

## **<Multicast mode>**

Only video is supported now.

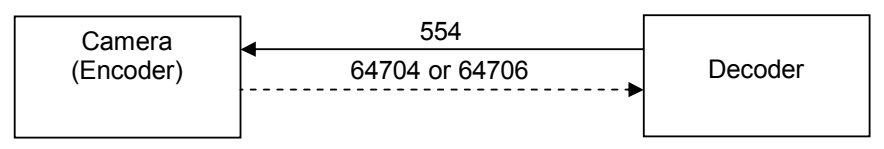

554: RTSP port in the camera

64704 or 64706: multicast port for video data delivery is dependent on the URL for stream selection

- rtsp://IP/video1 (primary stream) => 64704
- rtsp://IP/video1s (secondary stream) => 64706

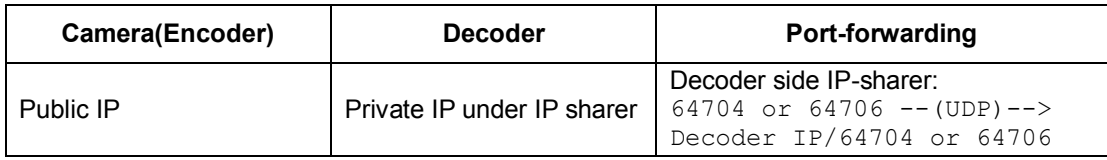

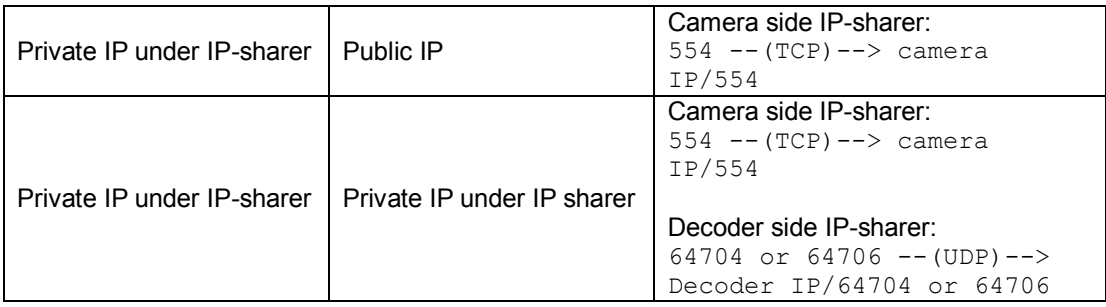

# **3. Camera(Encoder) -> Truen SDK (including TVMS)**

## **<TCP mode>**

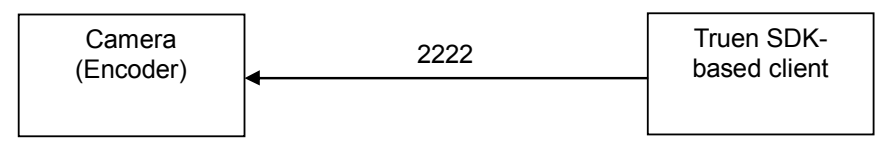

2222: base port in the camera

# **Port-forwarding requirement**

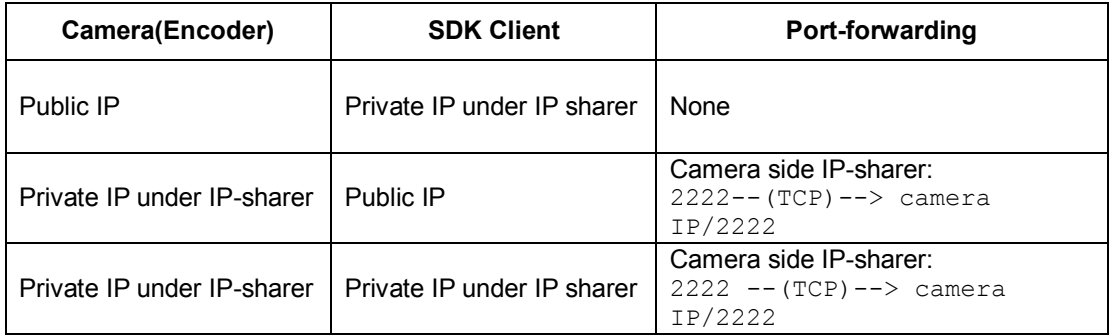

### **<UDP mode>**

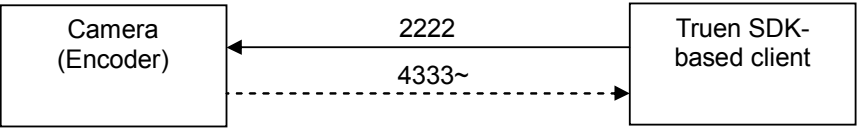

### 2222: base port in the camera

4333~ are fixed in the SDK's Active-X control. As a client can connect to multiple cameras, a couple of port are allocated for each camera. For example, (4333, 4334) are used for the first camera, (4335, 4336) for the second camera and so forth.

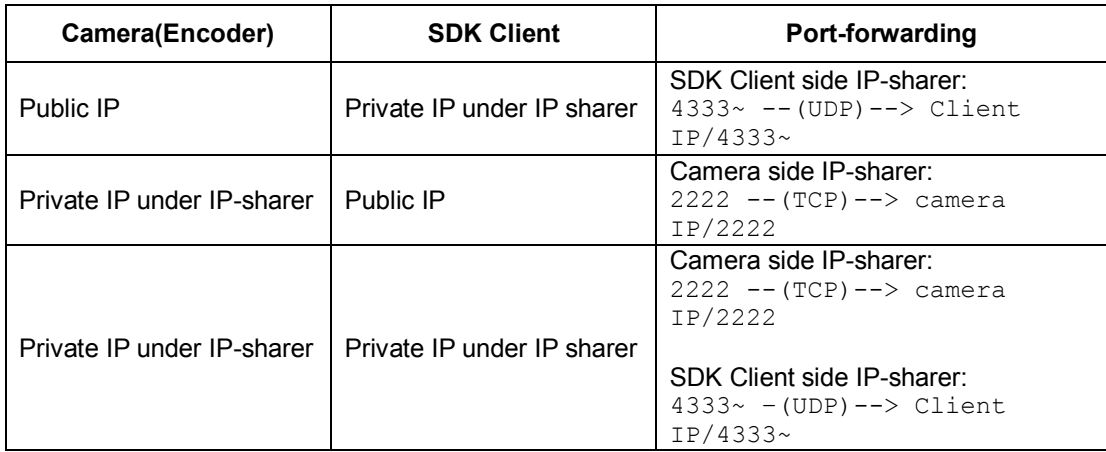

### **<Multicast mode>**

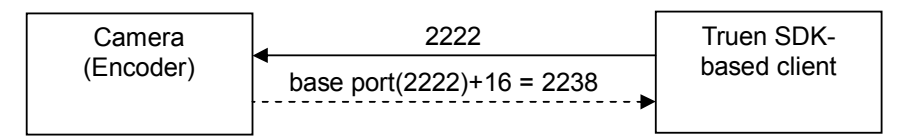

2222: base port in the camera

base port + 16: audio/video multicast ports. base port: camera's base port.

### **Port-forwarding requirement**

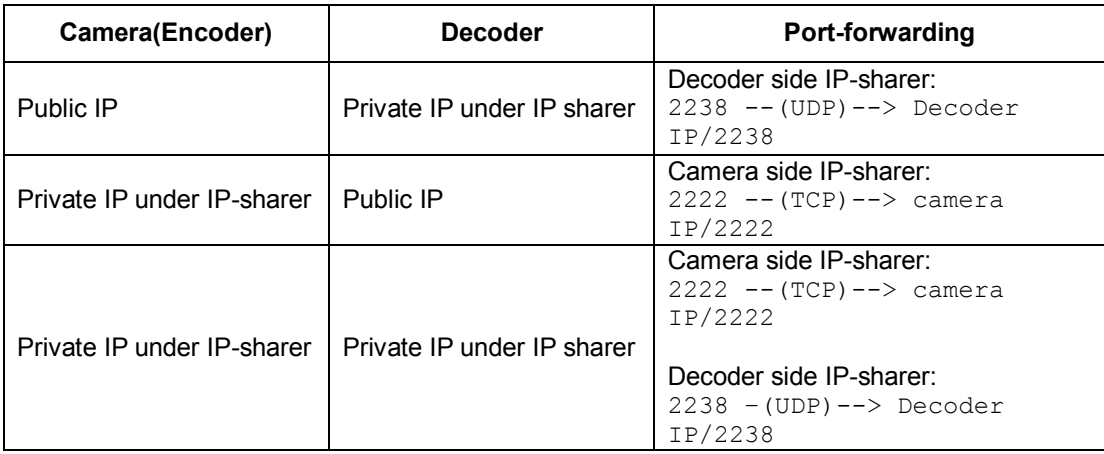

# **4. Camera(Encoder) -> VLC Player(or other RTSP Client)**

### **<TCP mode>**

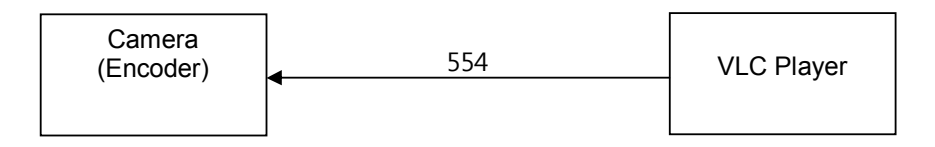

554: RTSP port in the camera

# **Port-forwarding requirement**

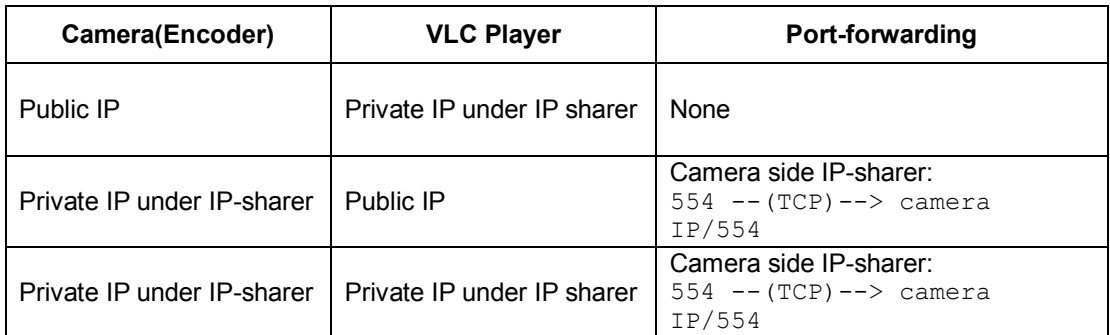

### **<UDP mode>**

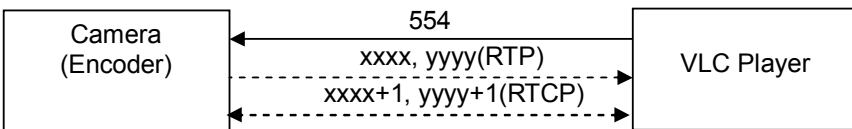

554: RTSP port in the camera

xxxx(video RTP port), yyyy(audio RTP port): determined by VLC player

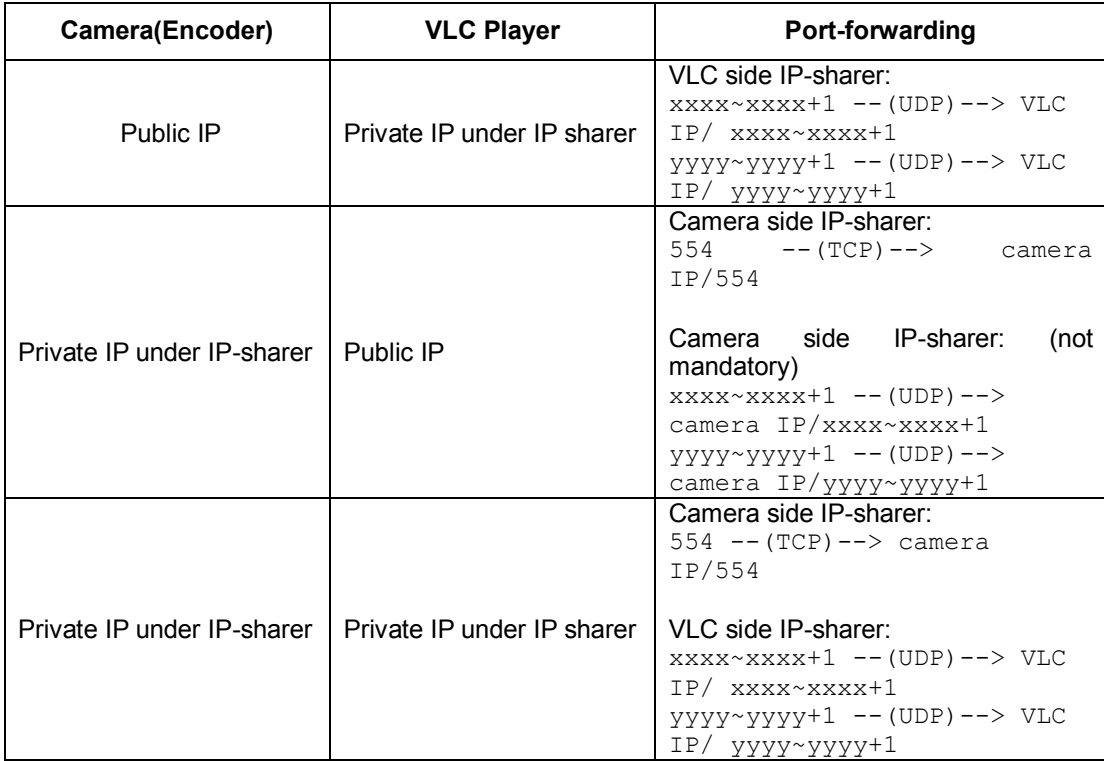

### **<Multicast mode>**

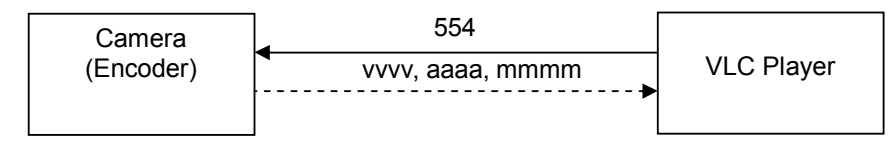

#### 554: RTSP port in the camera

vvvv, aaaa, mmmm: multicast ports for video, audio and metadata respectively. Dependent on the RTSP URL used.

#### **/video1**

- video port : 64704
- metadata port : 64904

#### **/video1s**

- video port : 64706
- metadata port : 64906

#### **/video1+audio1**

- video port : 64702
- audio port : 64802
- metadata port : 64902

### **/audio1**

- audio port : 64808
- metadata port : 64908

#### **/video1s+audio1**

- video port : 64718
- audio port : 64818
- metadata port : 64918

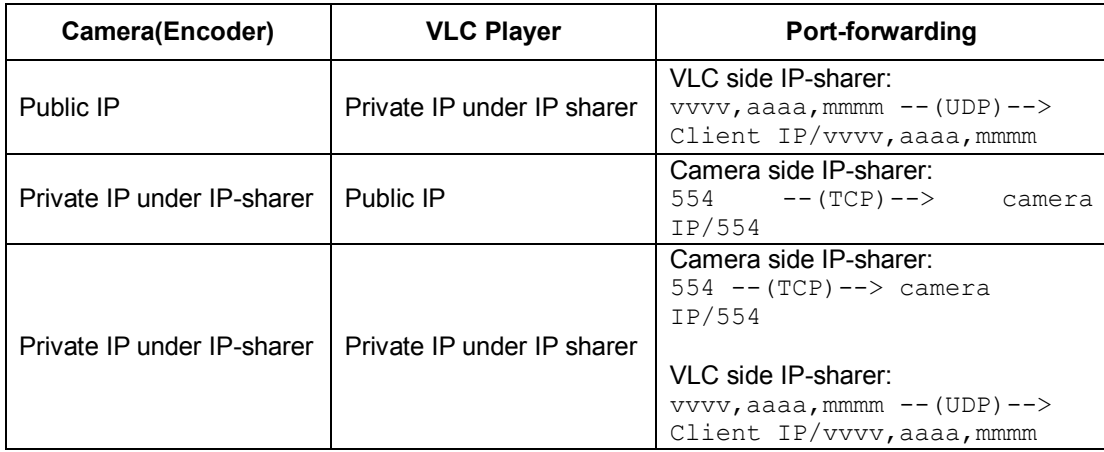